## RICHIESTA Tablet IN COMODATO D'USO

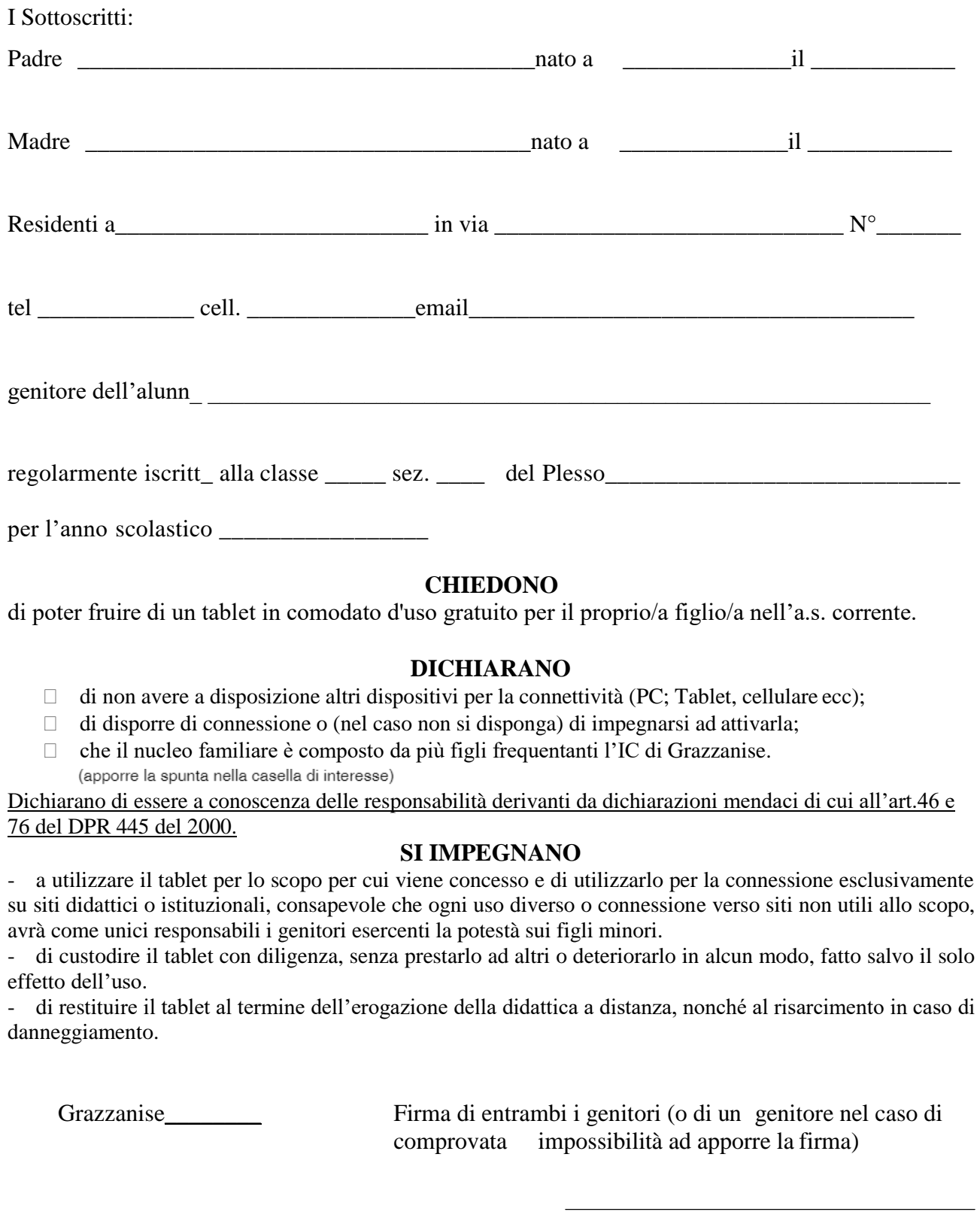

**Copia di un documento d'identità in corso di validità.**